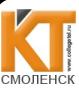

 ДОКУМЕНТ ПОДПИСАН ЭЛЕКТРОННОЙ ПОДПИСЬЮ

РАССМОТРЕНО Действителен: с 22.05.2023 до 14.08.2024 УТВЕРЖДАЮ Сертификат: 009533997B26BB162CCCB9A17C8FD30591 Владелец: Иванешко Ирина Васильевна Действителен: с 22.05.2023 до 14.08.2024

на заседании методической и поставление заместитель директора по заместитель директора по имеют в  $\Lambda$ комиссии компьютерных сетей и  $\overbrace{A}$  дучебной работе<br>администрирования И. В. Иванешко<br>Председатель СИЗ Скряго О.С. «  $\overline{31}$ »  $\overline{0}$  В 2023 г. администрирования редседатель  $\frac{U}{S}$  Скряго О.С. « 3(» 08 2023 г.<br>Протокол № 1 30.08 2023 г  $130.082023$ г

СОГЛАСОВАНО Ведущий специалист-эксперт отдела по защите информации ГУ- ОТ по Смоленской области

Ефремов А.А.  $\mathcal{O}8$  2023

# Контрольно-оценочные материалыдля промежуточной аттестации по дисциплине ЕН.02 Информатика

## для специальности 10.02.04 Обеспечение информационной безопасности телекоммуникационных систем

Дифференцированный зачет является промежуточной формой контроля, подводит итог освоения дисциплины ЕН.02 Информатика.

В результате освоения дисциплины ЕН.02 Информатика, студент должен освоить следующие общие компетенции:

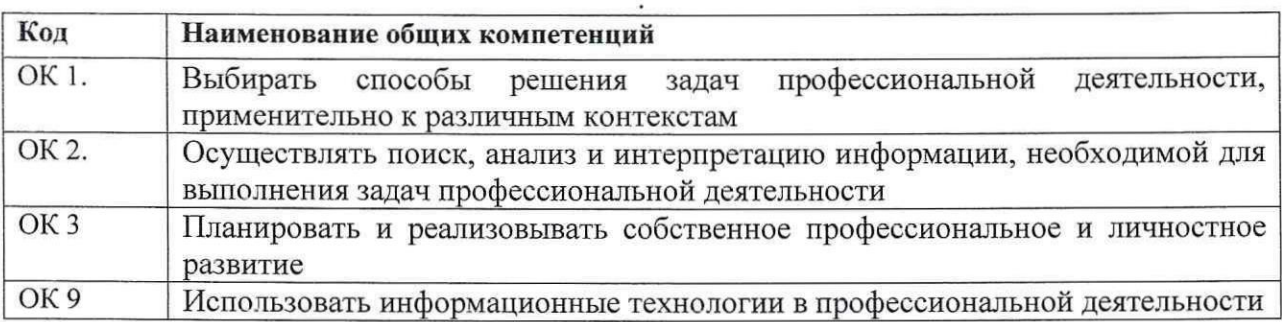

Дифференцированный зачет по дисциплине ЕН.02 Информатика, проводится в форме тестирования. Тест содержит 10 вопросов (суммарно тестовых позиций и теоретических вопросов с кратким ответом), выбираемых случайным образом программой из каждого блоков (состоящих первый блок 40 вопросов, второй блок <sup>15</sup> вопросов) заданий по <sup>5</sup> вопросов. Время тестирования — 40 минут (по <sup>3</sup> минуты на каждый вопрос из первого блока, по 5 минуты на каждый вопрос закрытого типа).

### Критерии оценивания

«5» - получают студенты, справившиеся с работой 100-90%;

«4» - ставится в том случае, если верные ответы составляют 89-80% от общего количества;

«З» - соответствует работа, содержащая 60-79% правильных ответов;

«3» - соответствует работа, содержащая 60-79% правильных ответов,<br>«2» - соответствует работа, содержащая менее 60% правильных ответов.

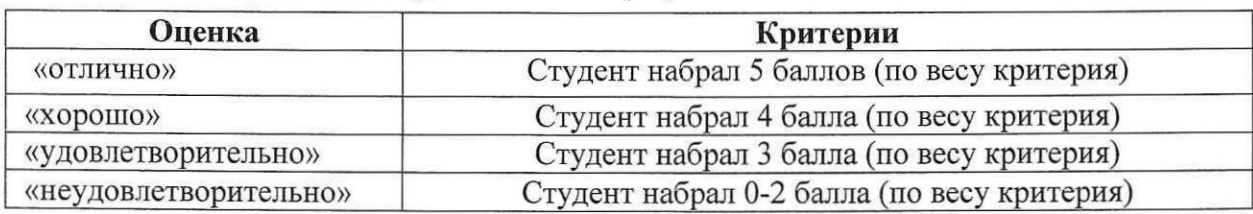

### Шкала оценивания образовательных результатов:

### Первый блок заданий Формируемые ОК1, ОК2, ОК3,ОК9

 $\mathcal{A}$ 

1. Что не входит в состав программного обеспечения?

1) системы программирования

2) операционные системы

3) аппаратные средства

4) прикладные программы

2. Для чего служит Основное меню в окне Microsoft Excel?

1) Для выполнения подавляющего большинства действий, на которые способна программа Excel.

2) Для работы в системе Word.

3) Только для создания и корректировки таблиц.

3) Что такое Internet?

1) локальная вычислительная сеть

2) региональная информационно-вычислительная сеть

3) гигантская мировая компьютерная сеть

4. На каком языке осуществляется ввод данных в электронной таблице?

1) только специальными символами из шаблона

2) ввод осуществляется только на английском языке

3) ввод осуществляется как на английском, так и на русском языке.

5. Что такое компьютерная сеть?

1) группа компьютеров, размещенных в одном помещении

2) объединение нескольких ЭВМ для совместного решения задач

3) . комплекс терминалов, подключенных каналами связи к большой ЭВМ

4) мультимедийный компьютер с принтером, модемом и факсом

6. Для чего служит вертикальная Полоса прокрутки?

1) Для перехода на предыдущий лист документа.

2) Для просмотра текста влево и вправо.

3) Для просмотра текста вверх и вниз.

4) Для изменения номера текущей строки.

7. Какое из устройств называется печатающее?

1) плоттер

2) принтер+

3) тример

4) дигитайзер

8. Как осуществить обращение к определенной команде из Основного меню?

1) Направить стрелку мыши на нужную функцию и нажать левую клавишу мыши.

2) Набрать на клавиатуре название нужной нам команды и нажать на клавишу Enter.

3) При помощи горячих клавиш.

9. Как удалить из текущей ячейки ее формат?

1) Вызвать команду Правка из Основного меню и выбрать команду Удалить.

2) Нажать на клавишу Delete на клавиатуре.

3) Установить на ней курсор мыши, нажать на правую клавишу и из меню выбрать команду Очистить содержимое.

4) При помощи выбора последовательно команд Правка-Очистить-Формат.

10.Что такое гипертекст?

1) информационная оболочка

2) текст, содержащий иллюстрации

3) информация в виде документов, имеющих ссылки на другие документы

4) информационное хранилище.

11. Что отображает поле Имени ячейки?

1) Номер текущей ячейки в строке.

2) Имя текущей ячейки.

3) Содержимое текущей ячейки.

12. Что такое On-line?

1) информационная сеть

2) команда

3) режим реального времени

4) утилита

13. Как осуществить копирование содержимого текущей ячейки с помощью команд из Основного меню?

1) При помощи команд Вырезать и Вставить из меню Правка.

2) При помощи команды Копировать из меню Правка и команды Ячейка из меню Вставить.

3) При помощи команд Копировать и Вставить из меню Правка.

14. Как нельзя скопировать формулу в другое место таблицы?

1) При помощи команды Ячейка из меню Вставка.

2) При помощи клавиш Копировать в буфер и Вставить из буфера на Панели инструментов.

3) При помощи меню Правка (команды Копировать и Вставить).

15. Какое сочетание клавиш существует для отмены действия?

 $1)$  CTRL+X

 $2) CTRL+Z$ 

 $3)$  CTRL+C

16. Что не обеспечивает оболочка Norton Commander?

1) Выдачу информации о компьютере в целом, о дисках и об оперативной памяти

2) Отображение деревьев каталогов и содержимого каталогов

3) Конвертирование и перевод информации о глобальной сети.

17. Какой носитель информации большого объёма Вы знаете?

1) дискета

2) компакт-диск

3) флешка 4Gb

4) жёсткий диск

18. Какой компонент относится к компоненту ПК?

1) Процессор

2) Вебкамера

3) Флеш-накопитель

19. Какой компонент относится к компоненту ПК?

1) Видекарта

2) Дискета

3) Компакт-диск

20. Какое устройство, предназначенное для вычислений, обработки информации и управления работой компьютера?

1) Жёсткий диск

2) Процессор

3) Сканер

21. В чем выполняют пирамидальную диаграмму?

1) Excel

2) Word

3) PowerPoint

22. Что не используется при защите информации от сбоев оборудования?

1) периодическое архивирование программ и данных

2) автоматическое резервирование файлов

3) распечатка на бумаге всех данных

23. Что не является файловым менеджером?

1) Windows Commander

2) Total Commander

 $3) FAR$ 

4) Word

24. Какие средства создания презентации Вы знаете?

1) Total Commander

2) Word

3) Microsoft PowerPoint

25. Обучающие программы

1) Клавиатурные тренажеры

2) Стратегии

3) Лабиринты

26. Как называется программа, служащая для решения конкретной задачи?

1) Системная

2) Инструментальная

3) Прикладная

27. Что не позволяет настройка электронной почты?

1) пересылать письма на другие адреса

2) включить автоответчик, на все приходящие письма будет автоматически отсылаться ответ

3) пересылать письма на абонентский ящик почтового отделения связи города

28. Какая из программ является текстовым редактором?

1) Word

2) Excel

3) Paint

4) Access.

29. Что не является URL - адресом?

1) http://mail.ru

2)  $dassa@mail.ru$ 

3) http://copiers.toshiba.ru/catalog

30. Что изменяется в процессе форматирования текста?

1) размер шрифта

2) параметры абзаца

3) последовательность символов, слов, абзацев

4) параметры страницы

31. Какой графический примитив изображён на рисунке?

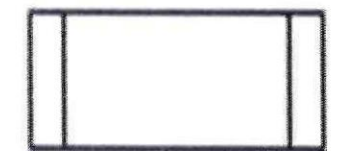

1) Границы цикла

2) Межстраничный соединитель

3) Соединитель

4) Блок модификации

5) Вызов подпрограммы

32.Что такое сложность алгоритма?

1) Количество элементарных шагов в вычислительном процессе этого алгоритма

2) Соотношение между достигнутым результатом и использованными ресурсами

3) Последовательность шагов алгоритма, пройдённых при исполнении этого алгоритма

33. Какие из указанных свойств являются свойствами алгоритма?

1) Дискретность

2) Детерминированность

3) Дескриптивность

4) Конечность

5) Лёгкость

6) Непрерывность

34. Какую сложность имеет следующий алгоритм?

For  $i=1$  to N do

begin

 $max:=A[i,1];$ 

for  $i:=1$  to N do

if  $A[i,j]$ >max then max:= $A[i,j]$ 

writeln(max);

end;

1)  $O(2^n)$ 

 $2)$  O(n)

3)  $O(n^2)$ 

 $4)$  O(log n)

35. Выберите верные утверждения

Выберите несколько из 6 вариантов ответа:

1) Процедура может иметь несколько значений, а функция только одно (оно и будет ее результатом)+

2) В теле процедуры обязательно должен быть хотя бы один оператор присвоения, где в левой части стоит имя процедуры, а в правой её значение. Иначе значение не будет определено.

3) Функция может иметь несколько значений, а процедура только одно (оно и будет ее результатом).

4) Процедура может не иметь значений

5) Процедура может иметь только одно значение, как и функция.

6) В теле функции обязательно должен быть хотя бы один оператор присвоения, где в левой части стоит имя функции, а в правой её значение. Иначе значение не будет определено.

36. Какое свойство алгоритма описано ниже?

Строгая определённость (однозначность предписываемых действий в каждой инструкции алгоритма), конкретность, чтобы в его записи не оставалось место двусмысленности и произвольному толкованию

1) Понятность

2) Результативность

3) Дискретность

4) Конечность

5) Детерминированность

37. Чему равно значение переменной і после выполнения данного фрагмента программы?

 $i=1$ while  $i<=10$ :  $i=i+1$  $1)0$  $2)10$  $3)11$ 

#### 38. Что означает оператор ог?

- 1) логическое ИЛИ
- 2) выполняет проверку условия
- 3) логическое И
- 4) логическое Равно

40. Какие характеристики можно отнести к языку программирования Python?

1) интерпретируемый

2) с динамической типизацией

3) использование препроцессора для макроподстановок

4) для быстрой разработки приложений

#### Второй блок заданий

#### Формируемые ОК1, ОК2, ОК3, ОК9

- 1. Как перенести фрагмент текста из начала в середину документа?
- 2. Что можно узнать с помощью последовательного анализа, анализа в следующей последовательности: г'([01]+)\1\1'?
- 3. Как можно ввести русские символы в программу на Python в Unicode?
- 4. Какие из последующих программ (модулей) лучше написать в виде модулей расширения на языке более высокого уровня, чем Python?
- 5. Что выведет следующая программа:  $S = 0$  для і в диапазоне (1, 10): если і % 2 = 0:  $S = S + i$  напечатать S?
- 6. Что относится к специальным средствам ввода текста в текстовом процессоре MS Word?
- 7. Что называется буфером обмена?
- 8. Что включает в себя редактирование текста?
- 9. В столбце Сумма, используя формулы, вычислите стоимость каждого вида товара. Выполните сортировку по возрастанию суммы. Чему равна общая сумма первых пяти товаров?

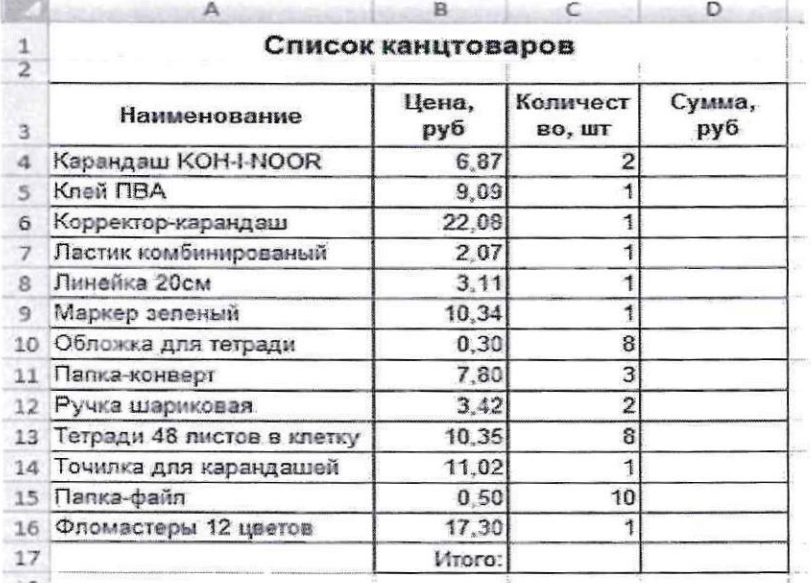

Ответ: 19.42

10. Укажите характеристики информационной системы, которые можно использовать для ее оценки и выбора.

11.Что такое операционная система?

- 
- 

 $\epsilon$ 

 $\hat{\mathcal{L}}$ 

 $\vec{\epsilon}$ 

12. Для чего предназначена электронная таблица?<br>13. Что такое мультимедиа?<br>14. Какие основные свойства полей таблицы БД Вы знаете?<br>15. Для чего предназначено окно «Схема данных»?

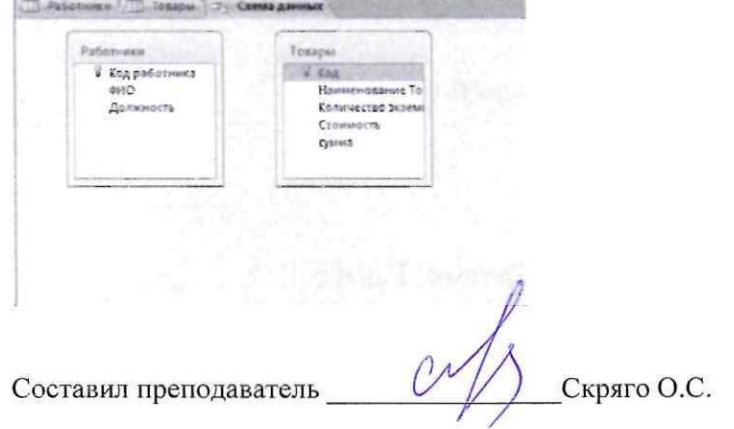